## QHopfield 1.0.0

Generated by Doxygen 1.5.8

Fri May 13 11:25:25 2011

# **Contents**

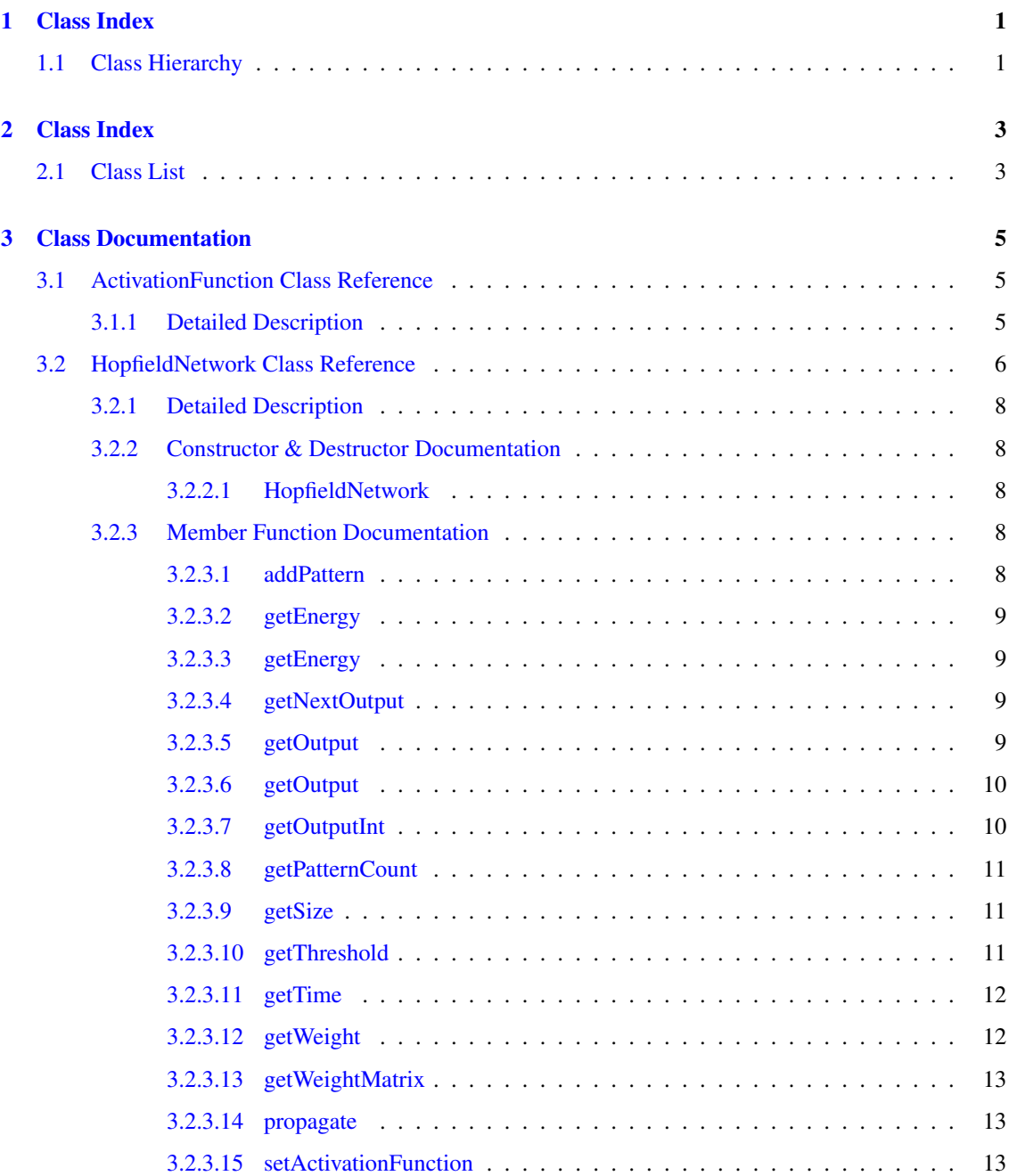

### ii CONTENTS

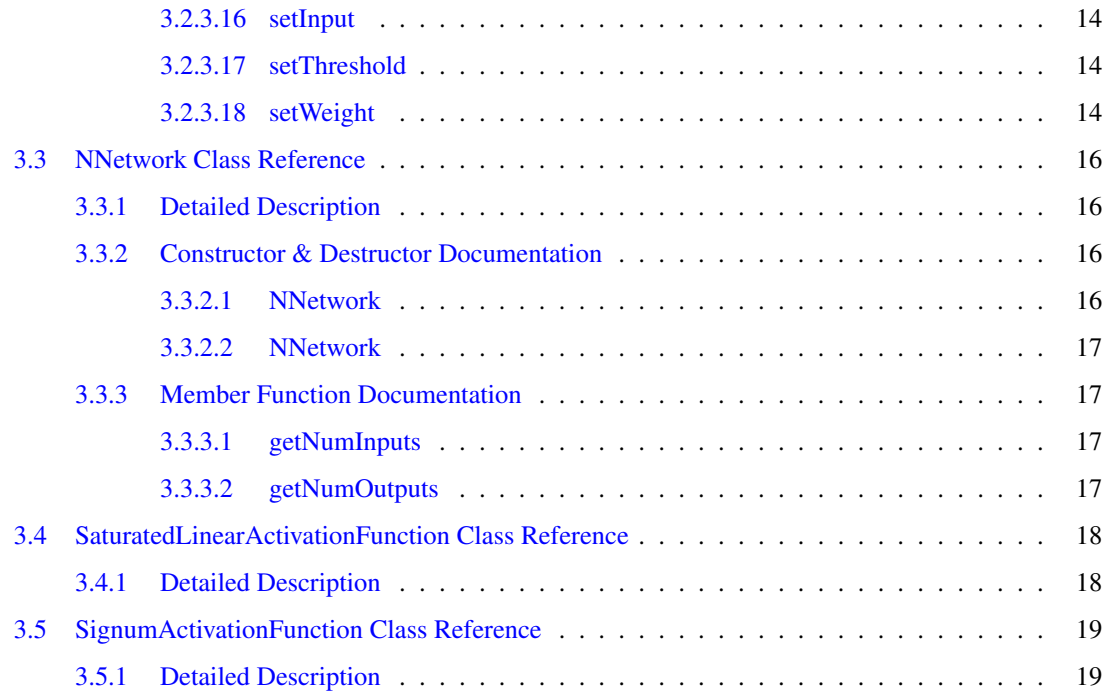

# <span id="page-4-0"></span>Chapter 1

# Class Index

## <span id="page-4-1"></span>1.1 Class Hierarchy

This inheritance list is sorted roughly, but not completely, alphabetically:

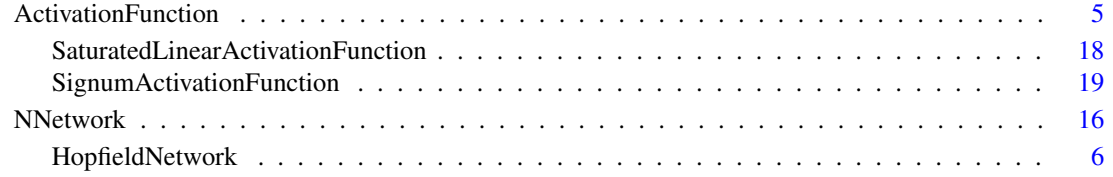

# <span id="page-6-0"></span>Chapter 2

# Class Index

## <span id="page-6-1"></span>2.1 Class List

Here are the classes, structs, unions and interfaces with brief descriptions:

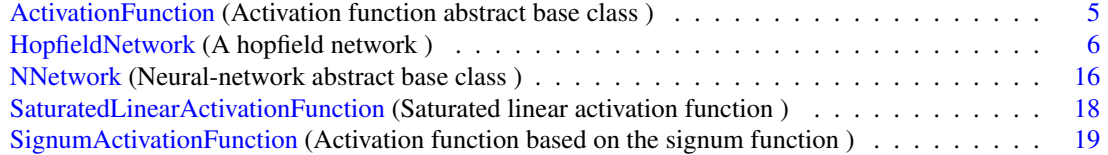

## <span id="page-8-5"></span><span id="page-8-0"></span>Chapter 3

# Class Documentation

## <span id="page-8-1"></span>3.1 ActivationFunction Class Reference

Activation function abstract base class.

#include <ActivationFunction.h> Inherited by [SaturatedLinearActivationFunction,](#page-21-0) and [SignumActivationFunction.](#page-22-0)

#### <span id="page-8-3"></span>Public Member Functions

- double [operator\(\)](#page-8-3) (double x) *Apply the activation function on a scalar.*
- <span id="page-8-4"></span>• VectorXd [operator\(\)](#page-8-4) (VectorXd &X) *Apply the activation function on a vector, element-wise.*

#### Protected Member Functions

• virtual double func (double  $x$ )=0

#### <span id="page-8-2"></span>3.1.1 Detailed Description

Activation function abstract base class.

- /home/brcha/Projects/qhopfield/src/ActivationFunction.h
- /home/brcha/Projects/qhopfield/src/ActivationFunction.cpp

## <span id="page-9-3"></span><span id="page-9-0"></span>3.2 HopfieldNetwork Class Reference

A hopfield network.

#include <HopfieldNetwork.h>

#### Inherits [NNetwork.](#page-19-0)

Collaboration diagram for HopfieldNetwork:

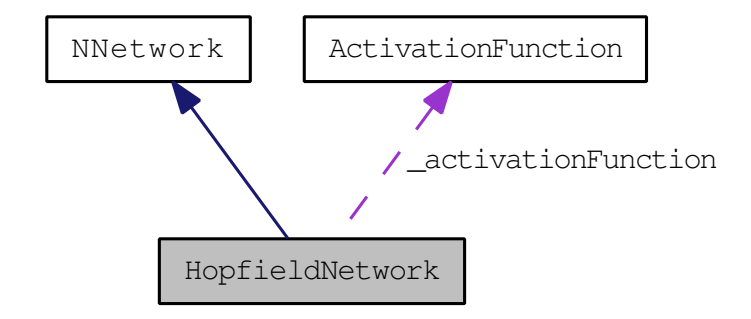

#### Public Member Functions

- [HopfieldNetwork](#page-11-2) (uint32\_t size) *Default constructor.*
- double [getWeight](#page-15-2) (uint32\_t from, uint32\_t to) const *Get the weight between two neurons.*
- void [setWeight](#page-17-3) (uint32\_t from, uint32\_t to, double weight) *Set the weight between two neurons.*
- const MatrixXd & [getWeightMatrix](#page-15-3) () const *Get the weight matrix.*
- double [getEnergy](#page-12-4) () const *Get the energy of the current network state.*
- double [getEnergy](#page-12-5) (VectorXi &pattern) const *Get the energy of the given pattern.*
- uint32\_t [getSize](#page-14-3) () const *Get the size of the input patterns.*
- <span id="page-9-1"></span>• void [step](#page-9-1) () *Step to the next network state.*
- uint32\_t [getTime](#page-15-4) () const *Get time.*
- <span id="page-9-2"></span>• void [randomize](#page-9-2) ()

*Set random activations.*

- double [getThreshold](#page-14-4) (uint32\_t i) const *Get threshold for the given neuron.*
- void [setThreshold](#page-17-4) (uint32\_t i, double threshold) *Set threshold for the given neuron.*
- void [setInput](#page-16-3) (const VectorXi &pattern) *Set the input of the neurons.*
- const VectorXd & [getOutput](#page-13-2) () const *Get the output of the neurons.*
- VectorXi [getOutputInt](#page-13-3) () const *Get the output of the neurons as ints in {-1,0,1}.*
- const VectorXd & [getNextOutput](#page-12-6) () *Step one unit of time and get output of the neurons.*
- const VectorXd & [getOutput](#page-12-7) (const VectorXd &input) *Get output for the given input.*
- bool [propagate](#page-16-4) (const VectorXi &pattern, uint32\_t timeout=1000) *Propagate the input through the network.*
- void [addPattern](#page-11-4) (const VectorXi &pattern) *Add a pattern to be memorized.*
- uint32 t [getPatternCount](#page-14-5) () const *Get number of stored patterns.*
- void [setActivationFunction](#page-16-5) [\(ActivationFunction](#page-8-1) ∗function) *Set activation function.*

#### <span id="page-10-0"></span>Protected Member Functions

- void [\\_resize](#page-10-0) (uint32\_t size) *Resize the network.*
- <span id="page-10-1"></span>• double **[\\_getNeuronOutput](#page-10-1)** (uint32\_t i) const *Get the output of the i-th neuron.*
- <span id="page-10-2"></span>• void setNeuronOutput (uint32 t i, double output)

*Set the output of the i-th neuron.*

### <span id="page-11-11"></span><span id="page-11-5"></span>Protected Attributes

• uint32\_t [\\_nPatterns](#page-11-5)

*Number of storred patterns.*

- <span id="page-11-6"></span>• uint $32_t$  time *Discrete time tracking.*
- <span id="page-11-7"></span>• VectorXd [\\_thresholds](#page-11-7) *Neuron thresholds.*
- <span id="page-11-8"></span>• VectorXd [\\_outputs](#page-11-8) *Network outputs.*
- <span id="page-11-9"></span>• [ActivationFunction](#page-8-1) ∗ activationFunction *Activation function.*
- <span id="page-11-10"></span>• MatrixXd weights *The weight matrix of the network.*

#### <span id="page-11-0"></span>3.2.1 Detailed Description

A hopfield network.

Hopfield network is a single-layer content addressable associative memory.

#### <span id="page-11-1"></span>3.2.2 Constructor & Destructor Documentation

#### <span id="page-11-2"></span>3.2.2.1 HopfieldNetwork::HopfieldNetwork (uint32\_t *size*)

Default constructor.

#### Parameters:

*size* The size of the network (= size of input patterns)

#### <span id="page-11-3"></span>3.2.3 Member Function Documentation

#### <span id="page-11-4"></span>3.2.3.1 void HopfieldNetwork::addPattern (const VectorXi & *pattern*)

Add a pattern to be memorized.

This method adds the pattern and adjusts the weight matrix so that the pattern is memorized.

#### Parameters:

*pattern* The pattern to be stored

<span id="page-12-8"></span>Here is the call graph for this function:

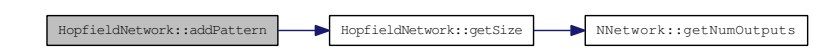

#### <span id="page-12-5"></span><span id="page-12-0"></span>3.2.3.2 double HopfieldNetwork::getEnergy (VectorXi & *pattern*) const

Get the energy of the given pattern.

#### Parameters:

*pattern* the pattern

#### Returns:

the energy of the pattern

#### <span id="page-12-4"></span><span id="page-12-1"></span>3.2.3.3 double HopfieldNetwork::getEnergy () const

Get the energy of the current network state.

#### Returns:

network state energy

#### <span id="page-12-6"></span><span id="page-12-2"></span>3.2.3.4 const VectorXd & HopfieldNetwork::getNextOutput ()

Step one unit of time and get output of the neurons.

#### Returns:

the output of the neurons

Here is the call graph for this function:

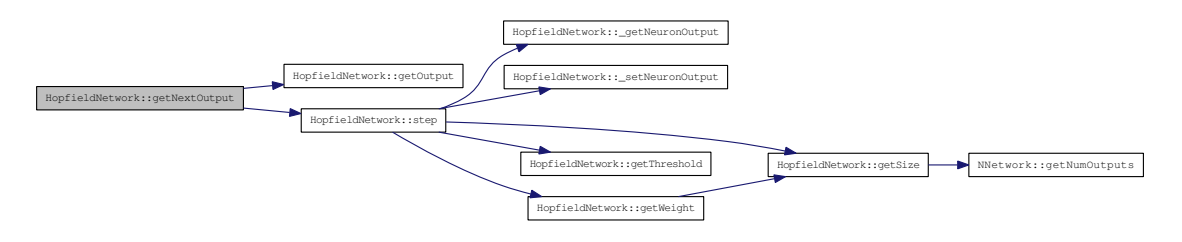

#### <span id="page-12-7"></span><span id="page-12-3"></span>3.2.3.5 const VectorXd & HopfieldNetwork::getOutput (const VectorXd & *input*)

Get output for the given input.

Generated on Fri May 13 11:25:25 2011 for QHopfield by Doxygen

#### <span id="page-13-4"></span>Parameters:

*input* Input pattern feed to the network

#### Returns:

output of the network

Here is the call graph for this function:

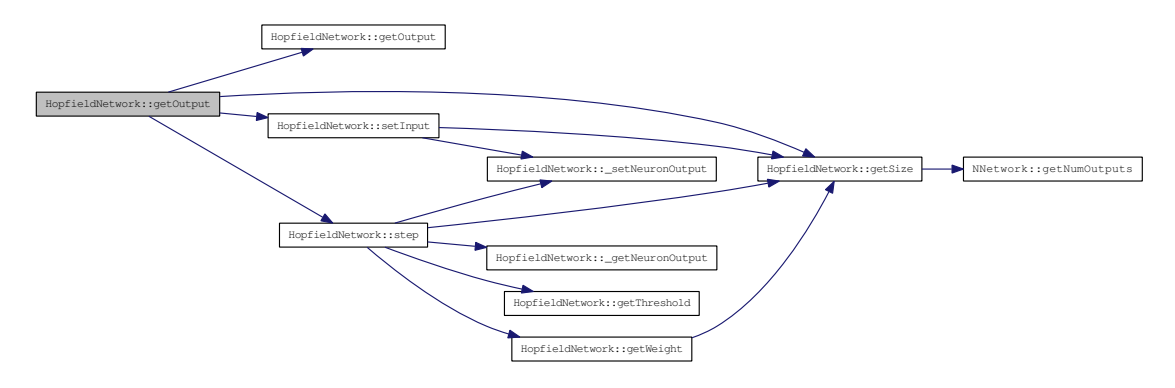

#### <span id="page-13-2"></span><span id="page-13-0"></span>3.2.3.6 const VectorXd & HopfieldNetwork::getOutput () const

Get the output of the neurons.

#### Returns:

the current output of the neurons

Here is the caller graph for this function:

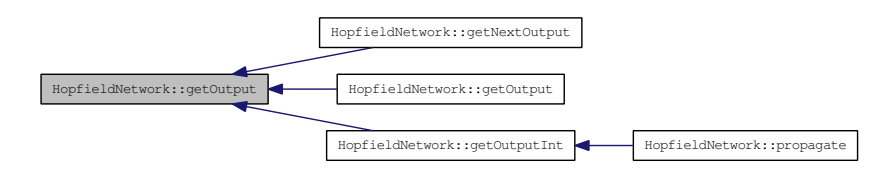

#### <span id="page-13-3"></span><span id="page-13-1"></span>3.2.3.7 VectorXi HopfieldNetwork::getOutputInt () const

Get the output of the neurons as ints in  $\{-1,0,1\}$ .

#### Returns:

the current output of the neurons

Here is the call graph for this function:

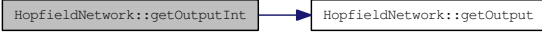

Generated on Fri May 13 11:25:25 2011 for QHopfield by Doxygen

<span id="page-14-6"></span>Here is the caller graph for this function:

HopfieldNetwork::getOutputInt HopfieldNetwork::propagate

#### <span id="page-14-5"></span><span id="page-14-0"></span>3.2.3.8 uint32\_t HopfieldNetwork::getPatternCount () const

Get number of stored patterns.

#### Returns:

the number of patterns stored in the network

#### <span id="page-14-3"></span><span id="page-14-1"></span>3.2.3.9 uint32\_t HopfieldNetwork::getSize () const

Get the size of the input patterns.

#### Returns:

the size of the patterns

Here is the call graph for this function:

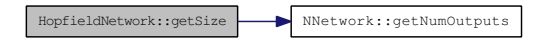

Here is the caller graph for this function:

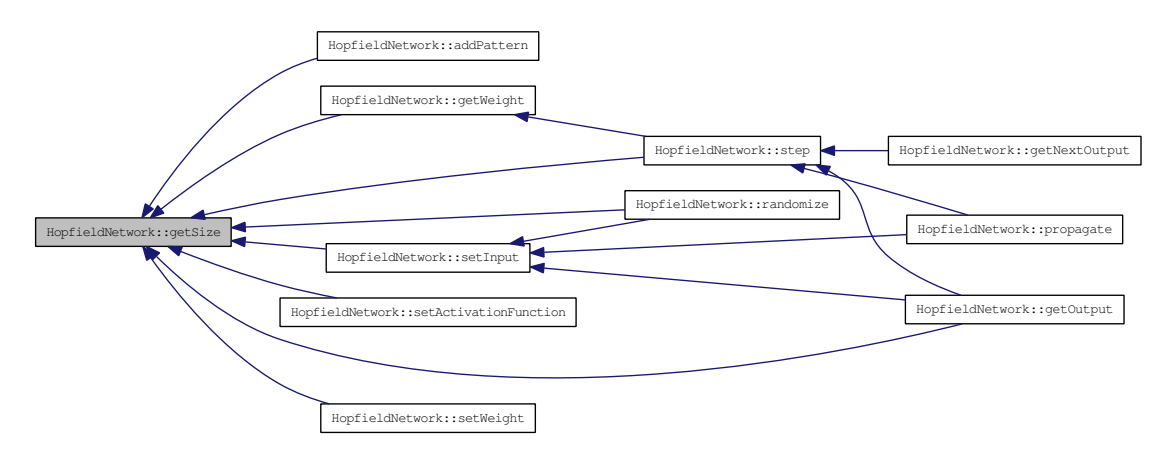

#### <span id="page-14-4"></span><span id="page-14-2"></span>3.2.3.10 double HopfieldNetwork::getThreshold (uint32\_t *i*) const

Get threshold for the given neuron.

#### Parameters:

*i* the index of the neuron

Generated on Fri May 13 11:25:25 2011 for QHopfield by Doxygen

#### <span id="page-15-5"></span>Returns:

threshold of the neuron

Here is the caller graph for this function:

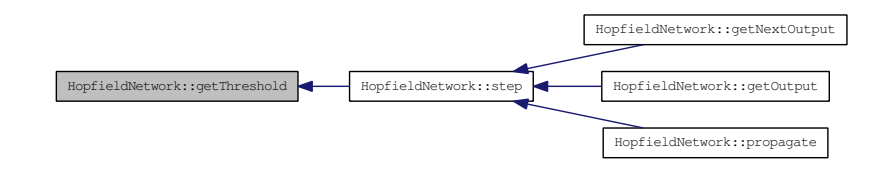

#### <span id="page-15-4"></span><span id="page-15-0"></span>3.2.3.11 uint32\_t HopfieldNetwork::getTime () const

Get time.

#### Returns:

current discrete time

#### <span id="page-15-2"></span><span id="page-15-1"></span>3.2.3.12 double HopfieldNetwork::getWeight (uint32\_t *from*, uint32\_t *to*) const

Get the weight between two neurons.

#### Parameters:

*from* starting neuron *to* ending neuron

#### Returns:

weight from i-th to j-th neuron

Here is the call graph for this function:

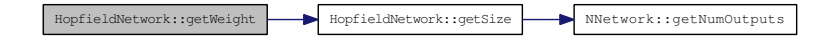

Here is the caller graph for this function:

<span id="page-15-3"></span>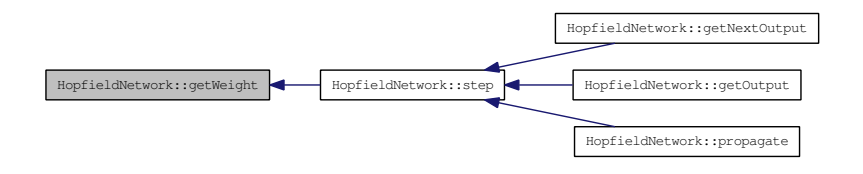

#### <span id="page-16-6"></span><span id="page-16-0"></span>3.2.3.13 const MatrixXd & HopfieldNetwork::getWeightMatrix () const

Get the weight matrix.

#### Returns:

the weight matrix

#### <span id="page-16-4"></span><span id="page-16-1"></span>3.2.3.14 bool HopfieldNetwork::propagate (const VectorXi & *pattern*, uint32\_t *timeout* = 1000)

Propagate the input through the network.

This method propagates the input until the network converges or until the timeout is reached.

#### Parameters:

*pattern* initial pattern for the neurons *timeout* maximum number of steps before returning the result

#### Returns:

true if the network converges, false otherwise

Here is the call graph for this function:

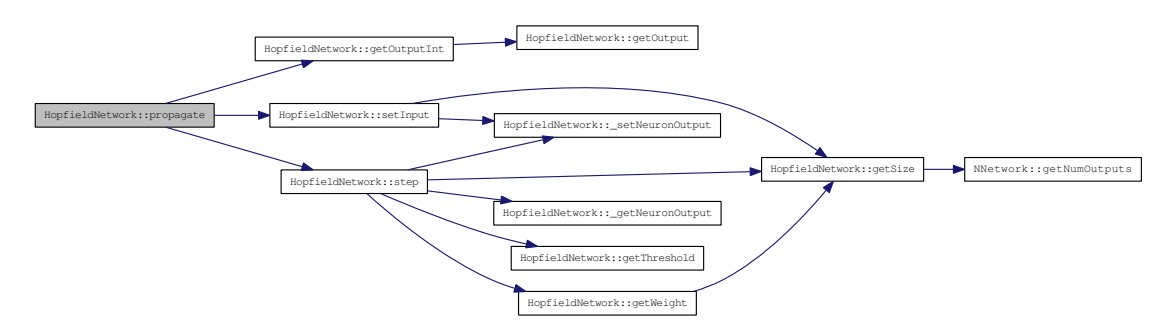

#### <span id="page-16-5"></span><span id="page-16-2"></span>3.2.3.15 void HopfieldNetwork::setActivationFunction (ActivationFunction ∗ *function*)

Set activation function.

#### Parameters:

*function* the new activation function

#### Note:

This method resets the network

Here is the call graph for this function:

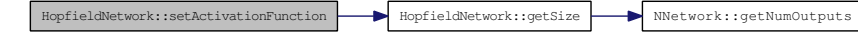

<span id="page-16-3"></span>Generated on Fri May 13 11:25:25 2011 for QHopfield by Doxygen

#### <span id="page-17-5"></span><span id="page-17-0"></span>3.2.3.16 void HopfieldNetwork::setInput (const VectorXi & *pattern*)

Set the input of the neurons.

This method sets the input of the neurons to the values given by the pattern and resets discrete time to zero.

#### Parameters:

*pattern* A vector containing initial outputs of the neurons.

Here is the call graph for this function:

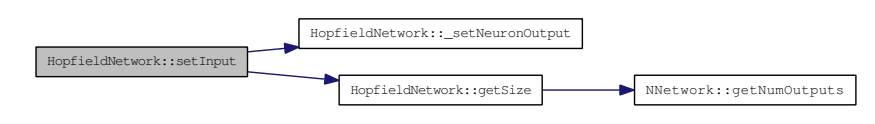

Here is the caller graph for this function:

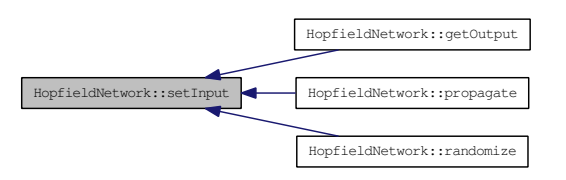

#### <span id="page-17-4"></span><span id="page-17-1"></span>3.2.3.17 void HopfieldNetwork::setThreshold (uint32\_t *i*, double *threshold*)

Set threshold for the given neuron.

#### Parameters:

*i* the index of the neuron *threshold* threshold of the neuron

#### <span id="page-17-3"></span><span id="page-17-2"></span>3.2.3.18 void HopfieldNetwork::setWeight (uint32\_t *from*, uint32\_t *to*, double *weight*)

Set the weight between two neurons.

#### Parameters:

- *from* starting neuron
- *to* ending neuron
- *w* weight

Here is the call graph for this function:

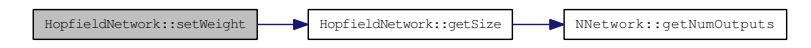

- /home/brcha/Projects/qhopfield/src/HopfieldNetwork.h
- /home/brcha/Projects/qhopfield/src/HopfieldNetwork.cpp

## <span id="page-19-7"></span><span id="page-19-0"></span>3.3 NNetwork Class Reference

Neural-network abstract base class. #include <NNetwork.h> Inherited by [HopfieldNetwork.](#page-9-0)

#### Public Member Functions

- [NNetwork](#page-19-3) (uint32\_t inputs, uint32\_t outputs) *Default neural-network constructor.*
- [NNetwork](#page-19-4) [\(NNetwork](#page-19-0) &net) *Copy constructor.*
- uint32\_t [getNumInputs](#page-20-2) () const *Get number of network inputs.*
- uint32\_t [getNumOutputs](#page-20-4) () const *Get number of network outputs.*

#### <span id="page-19-5"></span>Protected Attributes

- uint32\_t [\\_nInputs](#page-19-5) *Number of network inputs.*
- <span id="page-19-6"></span>• uint32\_t [\\_nOutputs](#page-19-6) *Number of network outputs.*

#### <span id="page-19-1"></span>3.3.1 Detailed Description

Neural-network abstract base class.

This class is a base class for all neural-network classes.

#### <span id="page-19-2"></span>3.3.2 Constructor & Destructor Documentation

#### <span id="page-19-3"></span>3.3.2.1 NNetwork::NNetwork (uint32\_t *inputs*, uint32\_t *outputs*)

Default neural-network constructor.

#### Parameters:

<span id="page-19-4"></span>*inputs* Number of network inputs *outputs* Number of network outputs

#### <span id="page-20-5"></span><span id="page-20-0"></span>3.3.2.2 NNetwork::NNetwork (NNetwork & *net*)

Copy constructor.

#### Parameters:

*net* Network to be copied

#### <span id="page-20-1"></span>3.3.3 Member Function Documentation

#### <span id="page-20-2"></span>3.3.3.1 uint32\_t NNetwork::getNumInputs () const

Get number of network inputs.

#### Returns:

the number of network inputs

#### <span id="page-20-4"></span><span id="page-20-3"></span>3.3.3.2 uint32\_t NNetwork::getNumOutputs () const

Get number of network outputs.

#### Returns:

the number of network outputs

Here is the caller graph for this function:

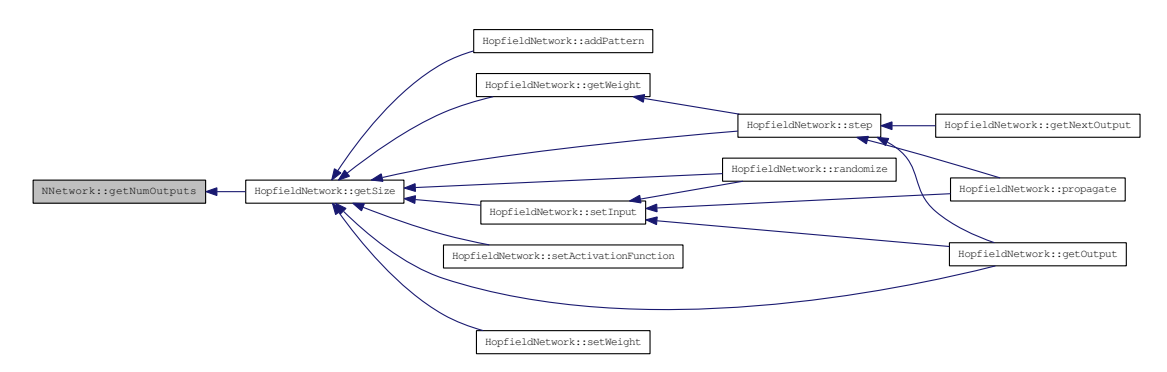

- /home/brcha/Projects/qhopfield/src/NNetwork.h
- /home/brcha/Projects/qhopfield/src/NNetwork.cpp

## <span id="page-21-0"></span>3.4 SaturatedLinearActivationFunction Class Reference

Saturated linear activation function.

#include <SaturatedLinearActivationFunction.h>

Inherits [ActivationFunction.](#page-8-1)

Collaboration diagram for SaturatedLinearActivationFunction:

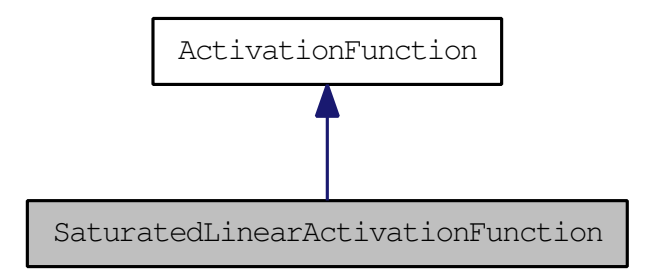

#### Protected Member Functions

• virtual double func (double x)

#### <span id="page-21-1"></span>3.4.1 Detailed Description

Saturated linear activation function.

This function returns  $\pm 1$  if input is outside of  $(-1,1)$  region or it copies the input if it is inside  $(-1,1)$  region.

- /home/brcha/Projects/qhopfield/src/SaturatedLinearActivationFunction.h
- /home/brcha/Projects/qhopfield/src/SaturatedLinearActivationFunction.cpp

<span id="page-21-2"></span>

## <span id="page-22-2"></span><span id="page-22-0"></span>3.5 SignumActivationFunction Class Reference

Activation function based on the signum function.

#include <SignumActivationFunction.h>

#### Inherits [ActivationFunction.](#page-8-1)

Collaboration diagram for SignumActivationFunction:

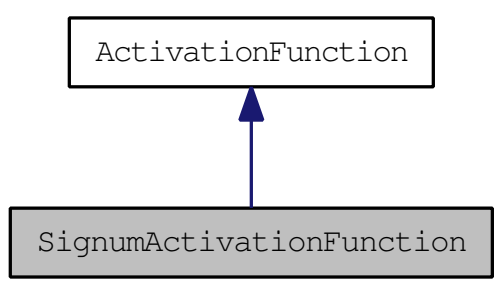

#### Protected Member Functions

• virtual double func (double x)

#### <span id="page-22-1"></span>3.5.1 Detailed Description

Activation function based on the signum function.

The activation function returns the sign of the input value or zero if input is zero.

- /home/brcha/Projects/qhopfield/src/SignumActivationFunction.h
- /home/brcha/Projects/qhopfield/src/SignumActivationFunction.cpp

# Index

ActivationFunction, [5](#page-8-5) addPattern HopfieldNetwork, [8](#page-11-11) getEnergy HopfieldNetwork, [9](#page-12-8) getNextOutput HopfieldNetwork, [9](#page-12-8) getNumInputs NNetwork, [17](#page-20-5) getNumOutputs NNetwork, [17](#page-20-5) getOutput HopfieldNetwork, [9](#page-12-8) , [10](#page-13-4) getOutputInt HopfieldNetwork, [10](#page-13-4) getPatternCount HopfieldNetwork, [11](#page-14-6) getSize HopfieldNetwork, [11](#page-14-6) getThreshold HopfieldNetwork, [11](#page-14-6) getTime HopfieldNetwork, [12](#page-15-5) getWeight HopfieldNetwork, [12](#page-15-5) getWeightMatrix HopfieldNetwork, [12](#page-15-5) HopfieldNetwork, [6](#page-9-3) addPattern, [8](#page-11-11) getEnergy, [9](#page-12-8) getNextOutput, [9](#page-12-8) getOutput, [9](#page-12-8) , [10](#page-13-4) getOutputInt, [10](#page-13-4) getPatternCount, [11](#page-14-6) getSize, [11](#page-14-6) getThreshold, [11](#page-14-6) getTime, [12](#page-15-5) getWeight, [12](#page-15-5) getWeightMatrix, [12](#page-15-5) HopfieldNetwork, [8](#page-11-11) propagate, [13](#page-16-6) setActivationFunction, [13](#page-16-6) setInput, [13](#page-16-6)

setThreshold, [14](#page-17-5) setWeight, [14](#page-17-5) NNetwork, [16](#page-19-7) getNumInputs, [17](#page-20-5) getNumOutputs, [17](#page-20-5) NNetwork, [16](#page-19-7) propagate HopfieldNetwork, [13](#page-16-6) SaturatedLinearActivationFunction, [18](#page-21-2) setActivationFunction HopfieldNetwork, [13](#page-16-6) setInput HopfieldNetwork, [13](#page-16-6) setThreshold HopfieldNetwork, [14](#page-17-5) setWeight HopfieldNetwork, [14](#page-17-5) SignumActivationFunction, [19](#page-22-2)